## Package 'ChIPexoQual'

October 14, 2021

Type Package

Title ChIPexoQual

Version 1.16.0

Author Rene Welch, Dongjun Chung, Sunduz Keles

Maintainer Rene Welch <welch@stat.wisc.edu>

Description Package with a quality control pipeline for ChIP-exo/nexus data.

URL https:github.com/keleslab/ChIPexoQual

BugReports <https://github.com/welch16/ChIPexoQual/issues>

License GPL (>=2)

**Depends** R  $(>= 3.4.0)$ , GenomicAlignments  $(>= 1.0.1)$ 

Imports methods, utils, GenomeInfoDb, stats, BiocParallel, GenomicRanges ( $>= 1.14.4$ ), ggplot2 ( $>= 1.0$ ), data.table ( $>=$ 1.9.6), Rsamtools (>= 1.16.1), IRanges (>= 1.6), S4Vectors (>= 0.8), biovizBase ( $>= 1.18$ ), broom ( $>= 0.4$ ), RColorBrewer ( $>= 0.8$ ) 1.1), dplyr ( $> = 0.5$ ), scales ( $> = 0.4.0$ ), viridis ( $> = 0.3$ ), hexbin  $(>= 1.27)$ , rmarkdown

**Suggests** ChIPexoQualExample  $(>= 0.99.1)$ , knitr  $(>= 1.10)$ , BiocStyle, gridExtra  $(>= 2.2)$ , test that

#### VignetteBuilder knitr

biocViews ChIPSeq, Sequencing, Transcription, Visualization, QualityControl, Coverage, Alignment

RoxygenNote 6.0.1

git\_url https://git.bioconductor.org/packages/ChIPexoQual

git\_branch RELEASE\_3\_13

git\_last\_commit ed02199

git\_last\_commit\_date 2021-05-19

Date/Publication 2021-10-14

## <span id="page-1-0"></span>R topics documented:

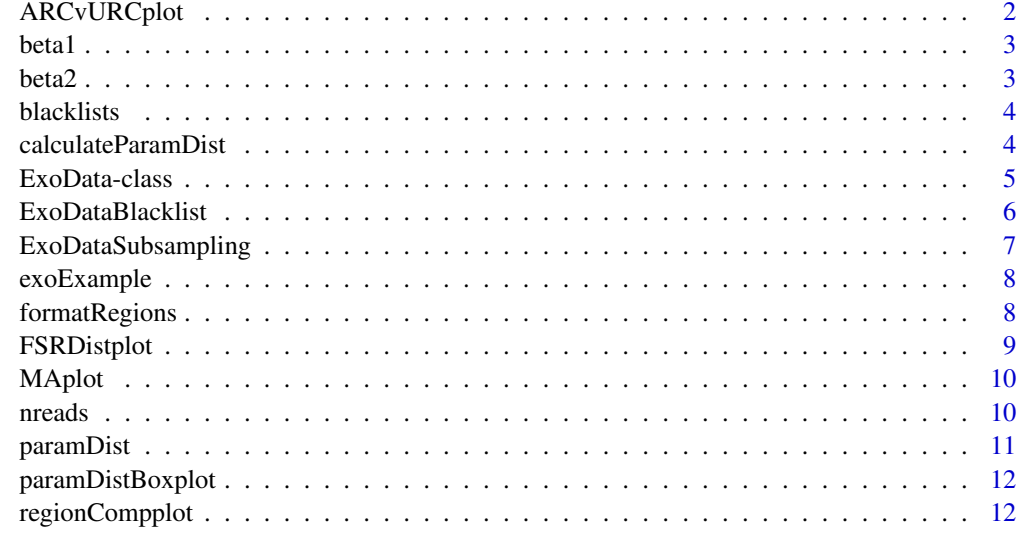

#### **Index** 2008 **[14](#page-13-0)**

ARCvURCplot *ARCvURCplot*

## Description

ARCvURCplot returns a ggplot object with the ARC vs URC plot to analyze enrichment and library complexity in ChIP-exo data.

## Usage

ARCvURCplot(..., names.input = NULL, both.strand = FALSE)

## Arguments

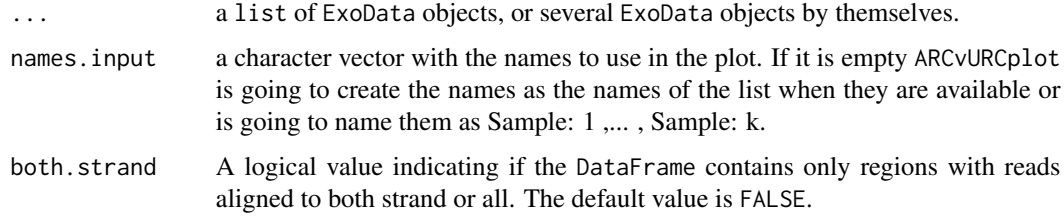

## Value

A ggplot2 object with the ARC vs URC plot.

#### <span id="page-2-0"></span>betal 3

## Examples

```
data(exoExample)
ARCvURCplot(exoExample)
```
beta1 *beta1 methods*

## Description

beta1 returns a vector with all the estimated values of the  $d_i = \beta_1 u_i + \beta_2 w_i + \epsilon_i$  models fitted by ChIPexoQual

#### Usage

beta1(object)

## S4 method for signature 'ExoData' beta1(object)

## Arguments

object a ExoData object.

#### Value

A numeric vector with estimated values for  $\beta_1$ .

## Examples

```
data(exoExample)
beta1(exoExample)
```
beta2 *beta2 methods*

#### Description

beta2 returns a vector with all the estimated values of the  $d_i = \beta 1 u_i + \beta 2 w_i + \epsilon_i$  models fitted by ChIPexoQual

#### Usage

beta2(object)

## S4 method for signature 'ExoData' beta2(object)

#### <span id="page-3-0"></span>Arguments

object a ExoData object.

## Value

A numeric vector with estimated values for  $\beta_2$ .

## Examples

data(exoExample) beta2(exoExample)

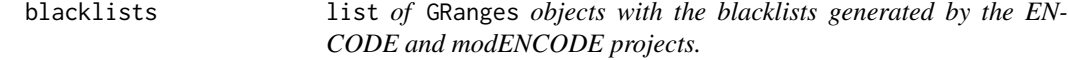

## Description

list of GRanges objects with the blacklists generated by the ENCODE and modENCODE projects.

#### Usage

data(blacklists)

## Format

list of GRanges objects.

## Value

A list with the blacklists listed in https://sites.google.com/site/anshulkundaje/projects/blacklists.

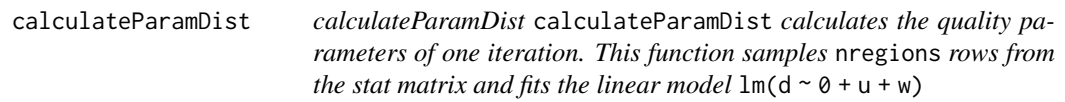

## Description

calculateParamDist

calculateParamDist calculates the quality parameters of one iteration. This function samples nregions rows from the stat matrix and fits the linear model  $lm(d \sim \theta + u + w)$ 

#### Usage

calculateParamDist(i, stats, nregions)

## <span id="page-4-0"></span>ExoData-class 5

## Arguments

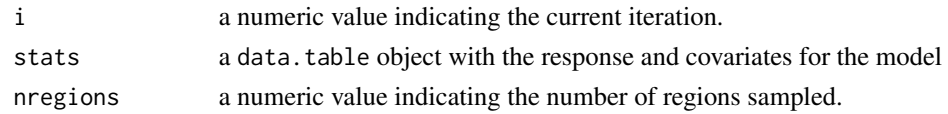

## Value

a data.table with both parameters and some extra info

## Examples

```
data("exoExample")
DT <- formatRegions(exoExample)
calculateParamDist(1,DT,100)
```
ExoData-class *ExoData object and constructors*

## Description

ExoData is a subclass of GenomicRanges, used to asses the quality of ChIP-exo/nexus sample.

## Usage

```
ExoData(file = NULL, reads = NULL, height = 1,
 mc.cores = getOption("mc.cores", 2L), save.reads = FALSE,
 nregions = 1000, ntimes = 100, verbose = TRUE)
```
## Arguments

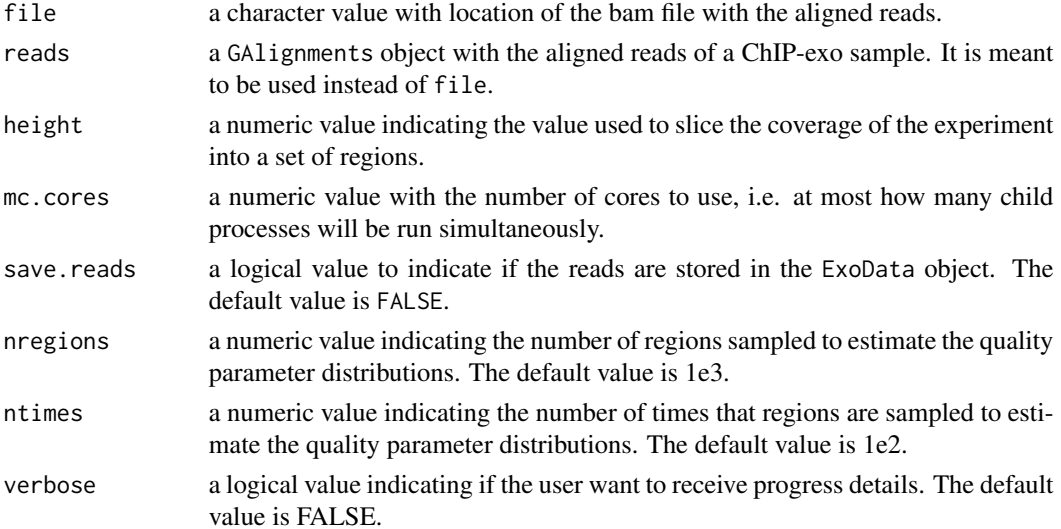

#### <span id="page-5-0"></span>Value

It returns an ExoData object with the regions obtained after partitioning the genome and the summary statistics for each region. If the save.reads parameter is TRUE then it contains a GRanges object with the reads of the ChIP-exo experiment.

#### Examples

```
files <- list.files(system.file("extdata",package = "ChIPexoQualExample"),
    full.names = TRUE)
ExoData(files[5],mc.cores = 2L)
```
ExoDataBlacklist *ExoDataBlacklist*

#### Description

ExoDataBlacklist separates the regions in an ExoData object by overlapping them with a set of blacklisted regions and calculates the quality parameters in both collections of islands.

#### Usage

```
ExoDataBlacklist(exo, blacklist, which.param = "beta1", nregions = NULL,
  ntimes = NULL)
```
#### Arguments

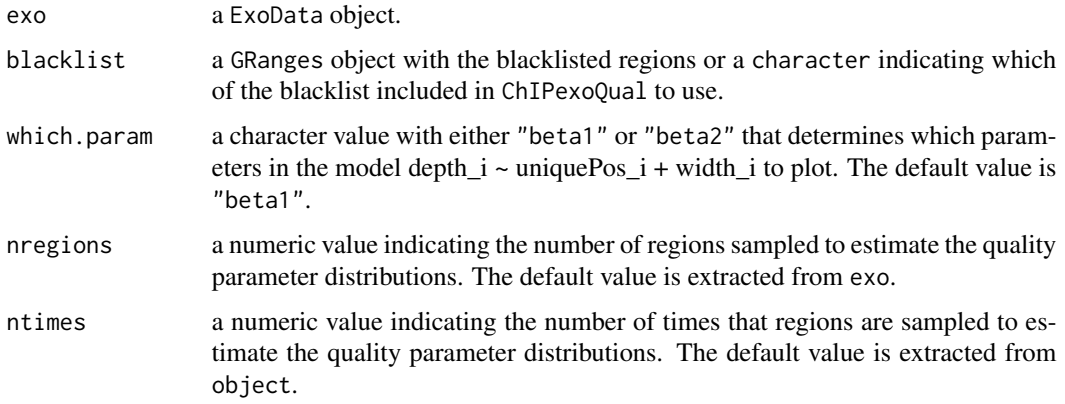

## Value

A ggplot object with a boxplot that compares the quality scores distribution when the regions overlap a pre-defined collection of blacklists.

## <span id="page-6-0"></span>ExoDataSubsampling 7

#### Examples

```
data(exoExample)
data(blacklists)
ExoDataBlacklist(exoExample,blacklists[["mm9"]],ntimes = 10,nregions = 500)
```
ExoDataSubsampling *ExoDataSubsampling*

#### Description

ExoDataSubsampling samples sample.reads from the ChIP-exo experiment and creates a list of ExoData objects

#### Usage

```
ExoDataSubsampling(file = NULL, reads = NULL, sample.depth = NULL,
 height = 1, nregions = 1000, ntimes = 1000, verbose = TRUE,
  save.reads = FALSE, mc.cores = getOption("mc.cores", 2L))
```
## Arguments

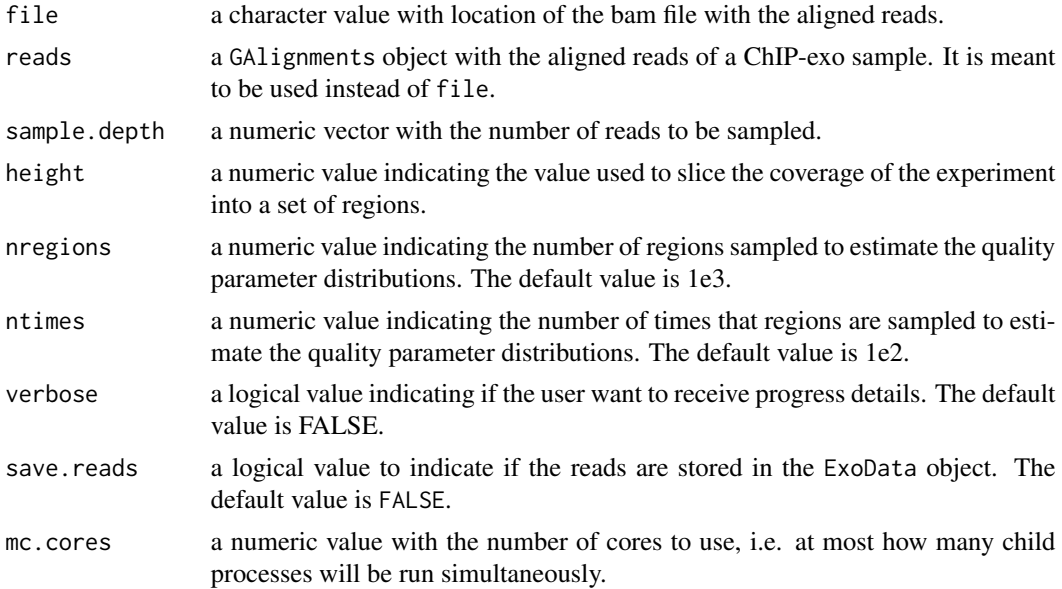

#### Value

It returns an ExoData object with the regions obtained after partitioning the genome and the summary statistics for each region. If the save.reads parameter is TRUE then it contains a GRanges object with the reads of the ChIP-exo experiment.

#### Examples

```
files <- list.files(system.file("extdata",package = "ChIPexoQualExample"),
   full.names = TRUE)
sample.depth <- seq(1e5,2e5,5e4)
ExoDataSubsampling(file = files[5],sample.depth = sample.depth)
```
exoExample ExoData *results for FoxA1 ChIP-exo experiment*

## Description

ExoData object, generated with ChIPexoQual and the file:

## Usage

```
data(exoExample)
```
## Format

ExoData object, which are GRanges with additional columns.

#### Details

• ChIPexo\_carroll\_FoxA1\_mouse\_rep3\_chr1.bam

#### Value

An ExoData object with the 3rd replicate of the FoxA1 experiment from ChIPExoQualExample.

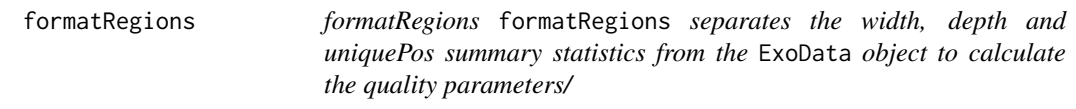

## Description

#### formatRegions

formatRegions separates the width, depth and uniquePos summary statistics from the ExoData object to calculate the quality parameters/

#### Usage

formatRegions(exo)

<span id="page-7-0"></span>

## <span id="page-8-0"></span>FSRDistplot 9

#### Arguments

exo a ExoData object

## Value

a data.table with the width, depth and uniquePos of the regions in exo.

#### Examples

```
data("exoExample")
formatRegions(exoExample)
```
FSRDistplot *FSRDistplot*

#### Description

FSRDistplot returns a ggplot object with the Forward Strand Ratio distribution plot to analyze strand imbalance in ChIP-exo data.

#### Usage

```
FSRDistplot(..., names.input = NULL, quantiles = c(0, 0.25, 0.5, 0.75, 1),depth.values = seq_len(30), both.strand = FALSE)
```
## Arguments

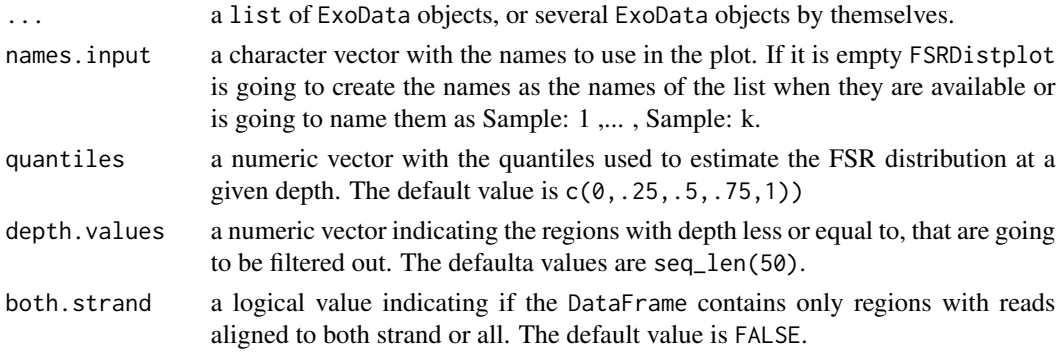

## Value

A ggplot2 object with the FSR distribution plot.

## Examples

```
data(exoExample)
FSRDistplot(exoExample)
```
<span id="page-9-0"></span>MAplot *MAplot*

## Description

MAplot returns a ggplot object with the MA plot to analyze the strand imbalance in ChIP-exo data.

## Usage

MAplot(..., names.input = NULL)

## Arguments

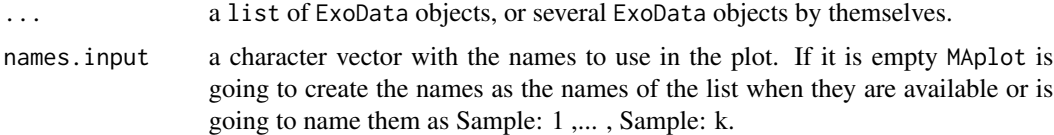

## Value

A ggplot2 object with the MA plot.

## Examples

data(exoExample) MAplot(exoExample)

nreads *nreads methods*

## Description

nreads returns the number of reads in the object.

## Usage

nreads(object)

## S4 method for signature 'ExoData' nreads(object)

## Arguments

object A ExoData object.

## <span id="page-10-0"></span>paramDist 11

## Value

The number of reads in the ExoData object.

#### Examples

```
data(exoExample)
nreads(exoExample)
```
paramDist *paramDist methods*

## Description

paramDist returns a DataFrame with all the estimated coefficients in the  $d_i = \beta_1 u_i + \beta_2 w_i + \epsilon_i$ models fitted by ChIPexoQual

#### Usage

```
paramDist(object)
```
## S4 method for signature 'ExoData' paramDist(object = "ExoData")

## Arguments

object a ExoData object.

#### Value

A DataFrame with the fitted values of  $\beta_1$  and  $\beta_2$ .

## Examples

```
data(exoExample)
paramDist(exoExample)
```
<span id="page-11-0"></span>paramDistBoxplot *paramDistBoxplot*

## Description

paramDistBoxplot returns a ggplot object with a boxplot comparing the ntimes estimations of the chosen parameter.

#### Usage

```
paramDistBoxplot(..., names.input = NULL, which.param = "beta1",
  sort.as.numeric = FALSE)
```
## Arguments

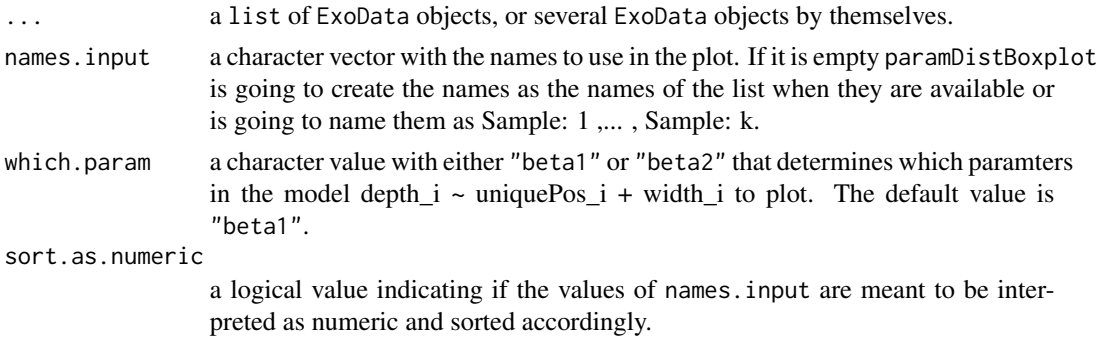

#### Value

A ggplot2 object with the boxplot of the chosen parameter

## Examples

```
data(exoExample)
paramDistBoxplot(exoExample)
```
regionCompplot *regionCompplot*

#### Description

regionCompplot returns a ggplot object with the Region Composition plot to analyze strand imbalance in ChIP-exo data.

#### Usage

```
regionCompplot(..., names.input = NULL, depth.values = seq_len(15))
```
## regionCompplot 13

## Arguments

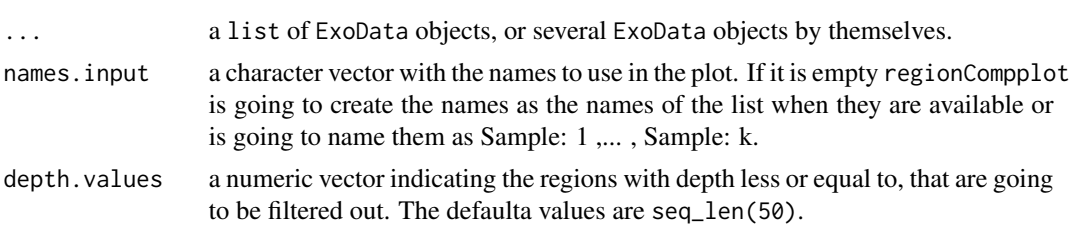

## Value

A ggplot2 object with the Region Composition plot.

## Examples

```
data(exoExample)
regionCompplot(exoExample)
```
# <span id="page-13-0"></span>Index

```
ARCvURCplot, 2
```
beta1, [3](#page-2-0) beta1,ExoData-method *(*beta1*)*, [3](#page-2-0) beta2, [3](#page-2-0) beta2,ExoData-method *(*beta2*)*, [3](#page-2-0) blacklists, [4](#page-3-0)

```
calculateParamDist, 4
```
ExoData *(*ExoData-class*)*, [5](#page-4-0) ExoData-class, [5](#page-4-0) ExoDataBlacklist, [6](#page-5-0) ExoDataSubsampling, [7](#page-6-0) exoExample, [8](#page-7-0)

formatRegions, [8](#page-7-0) FSRDistplot, [9](#page-8-0)

MAplot, [10](#page-9-0)

nreads, [10](#page-9-0) nreads,ExoData-method *(*nreads*)*, [10](#page-9-0)

paramDist, [11](#page-10-0) paramDist,ExoData-method *(*paramDist*)*, [11](#page-10-0) paramDistBoxplot, [12](#page-11-0)

regionCompplot, [12](#page-11-0)